**National Initiatives for Open Science in Europe –** *IoT platform*

**National End-Users NI4OS-Europe Training in Montenegro** 

> *Milutin Radonjić* Faculty of Electrical Engineering University of Montenegro

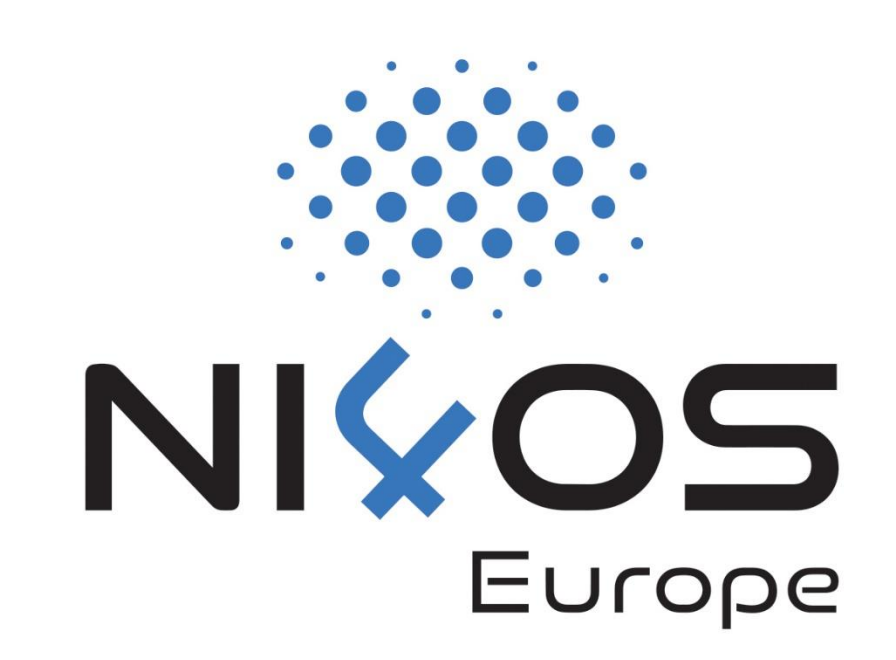

National Initiatives for Open Science in Europe – H2020 Research and Innovation action – contract no. 857645

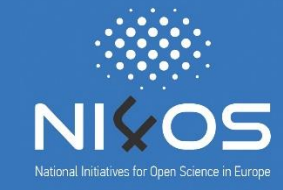

UoM IoT platform is an open web platform designed primarily for researchers interested in remote data collection, visualization and analysis, but also for enduser application developers

UoM IoT platform stands out with its unique attractive capabilities, including:

- □ integration of different open-source tools for data analysis purposes (Octave, R, Python)
- possibility to write custom code for data analysis in web browser
- versatility with respect to the types of supported hardware (Arduino, Raspberry Pi, Libelium Plug and Sense, mobile devices, PCs, etc.)
- $\Box$  possibility to deploy the platform on the other hosts
- □ customization options according to the user requirements, especially in the sense of data analysis and visualization

## IoT platform address: www.iot.ucg.ac.me

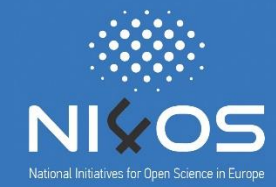

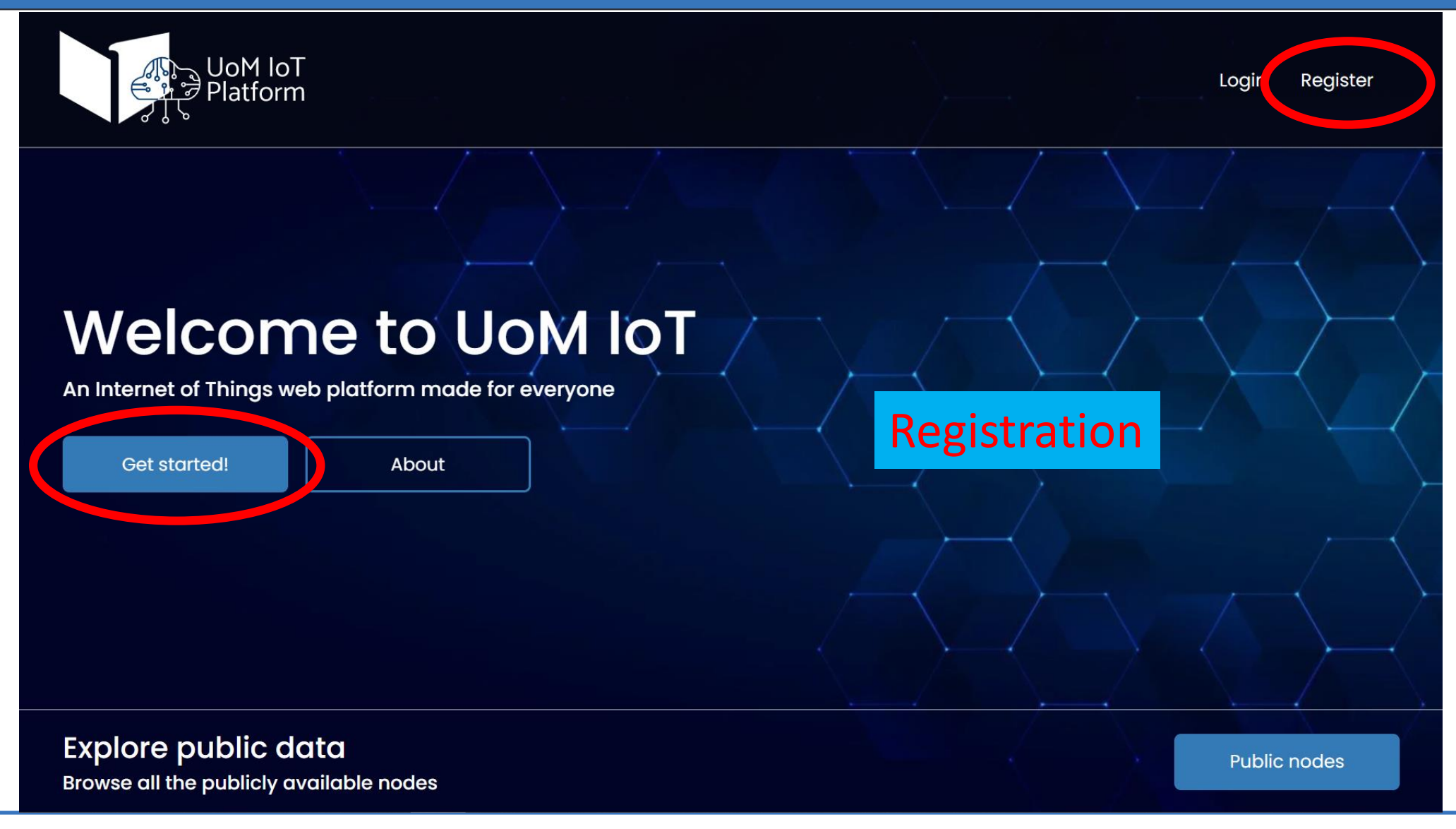

# IoT platform registration

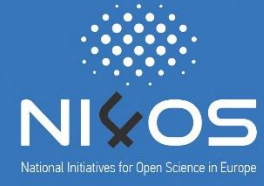

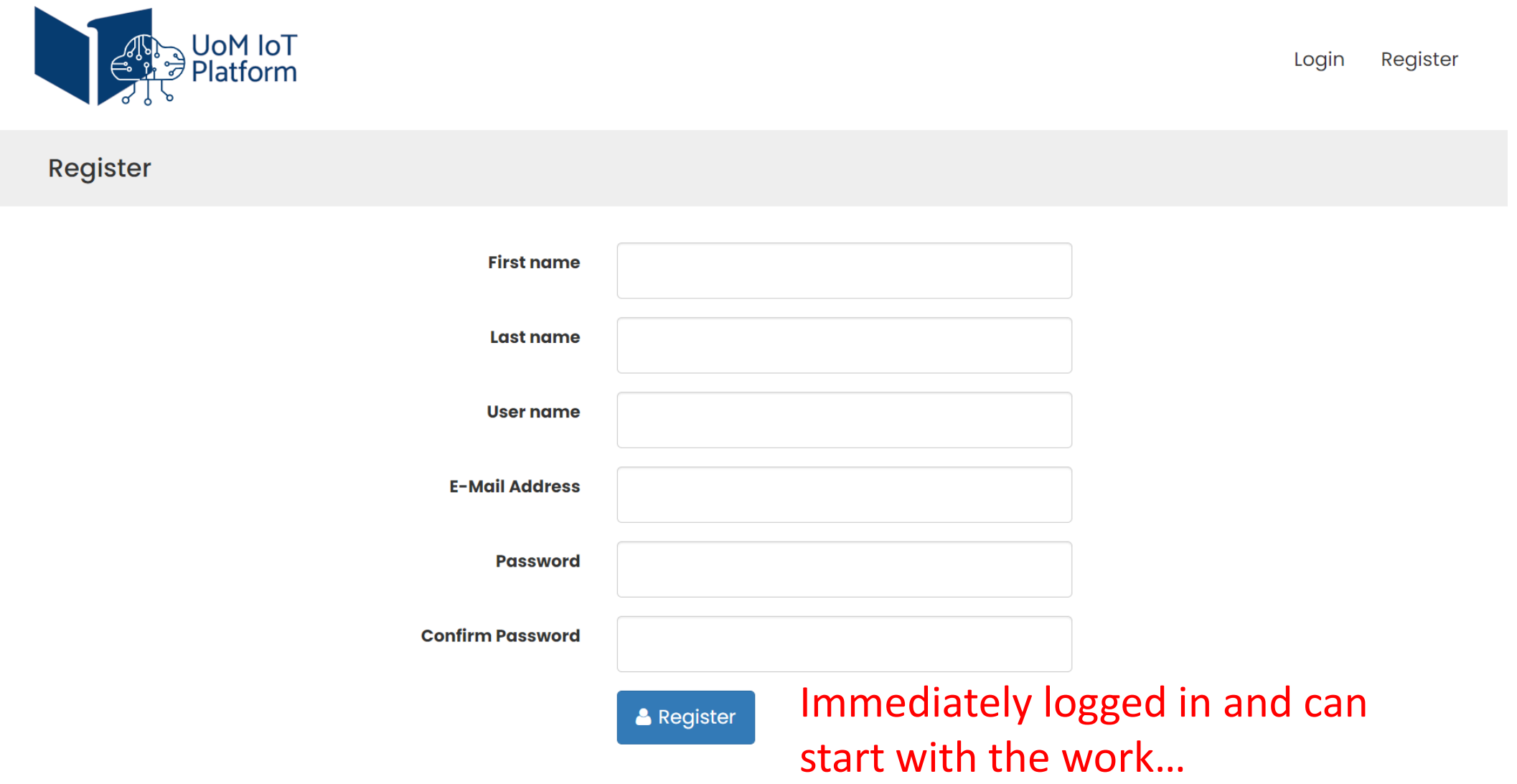

## IoT platform nodes

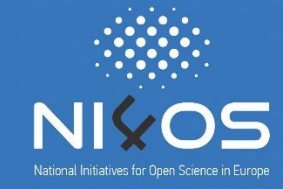

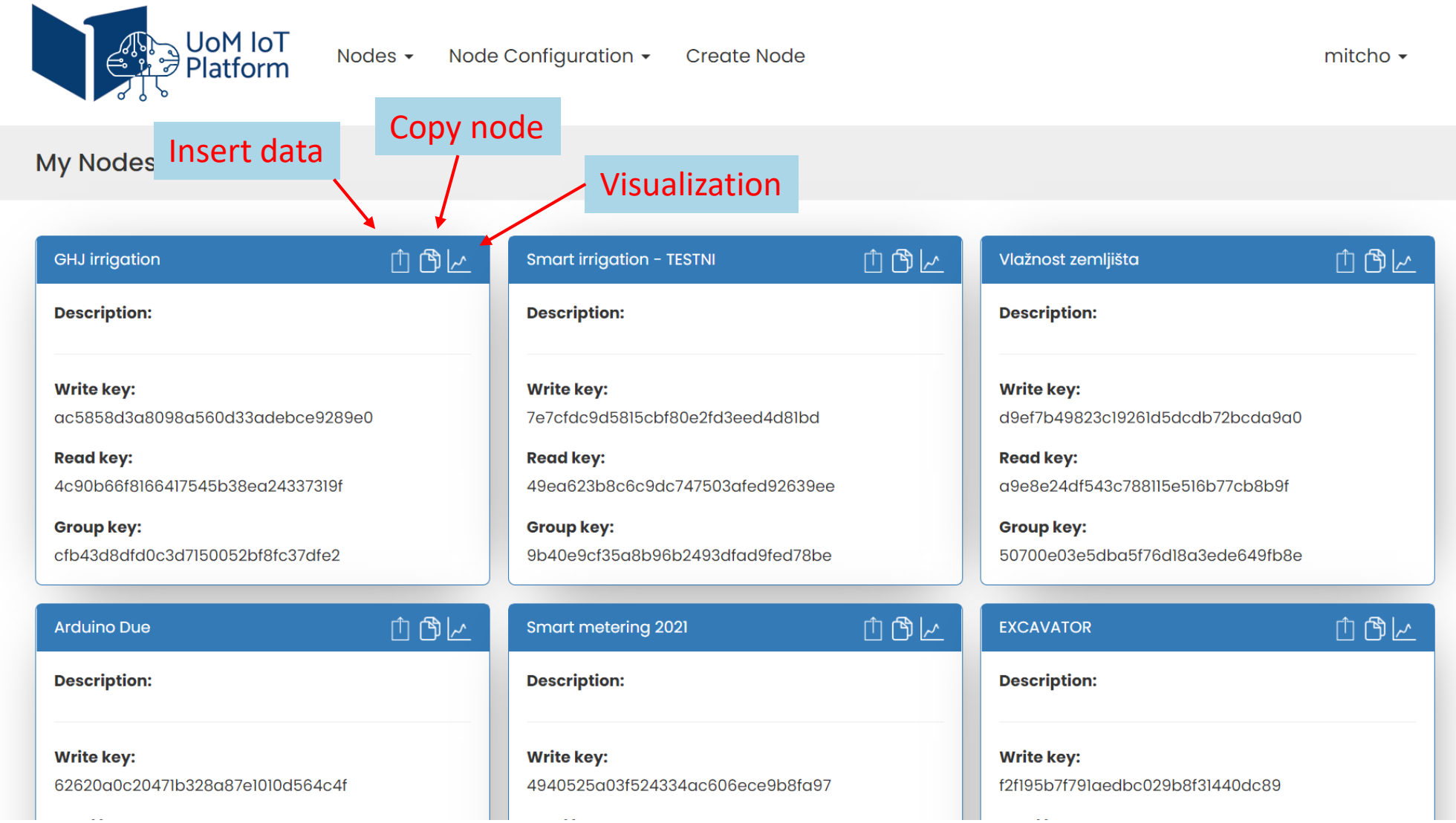

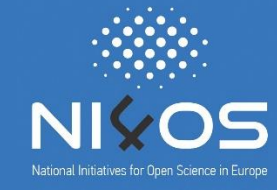

□http://www.iot.ucg.ac.me/Data.php?wkey=node write key&field1=value&field8= value&timeSend=2016-3-11%2011:11:11

- $AT + CGATT = 1$  //attach to GPRS service
- AT + HTTPTERM //terminate the HTTP request

 $AT + SAPBR = 3.1$ ," $CONTYPE$ "," $GPRS$ " //setting bearer parameters, connection is GPRS

 $AT + SAPBR = 3.1''APN''$ , "internet" //setting the APN according to the local provider

 $AT + SAPBR = 3.1'' \text{USER}''$ , "telenor" //setting the USER according to the local provider

 $AT + SAPBR = 3.1'' PWD''''$  gprs" //setting the PWD according to the local provider

 $AT + SAPBR = 1.1$  //open bearer

 $AT + SAPBR = 2.1$  //query if the connection is setup properly

AT + HTTPINIT //initialize the HTTP service

 $AT + HTTPPARA = "CID", 1 // set bearer profile identifier$ 

}

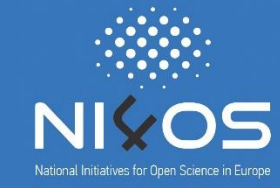

□http://www.iot.ucg.ac.me/Data.php?wkey=node write key&field1=value&field8= value&timeSend=2016-3-11%2011:11:11

void send\_to\_cloud(int field, float value) { char aux\_str [200];  $sprint(aux\_str,''AT+HTTPPARA=\''URL\',$  www.iot.ucg.ac.me/Data?api\_key=%s&field%d=%.1f\ api\_key, field, value); Serial1.println(aux\_str); //send command string to the modem Serial1.println("AT+HTTPACTION=0"); //submit the request

# IoT platform visualization

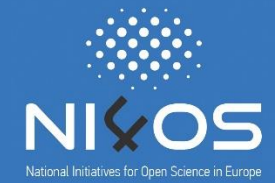

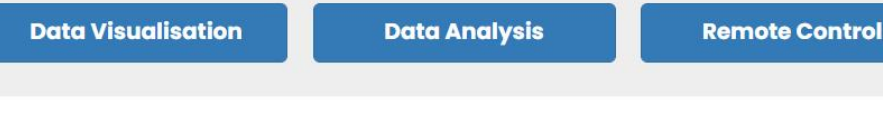

#### **EXCAVATOR**

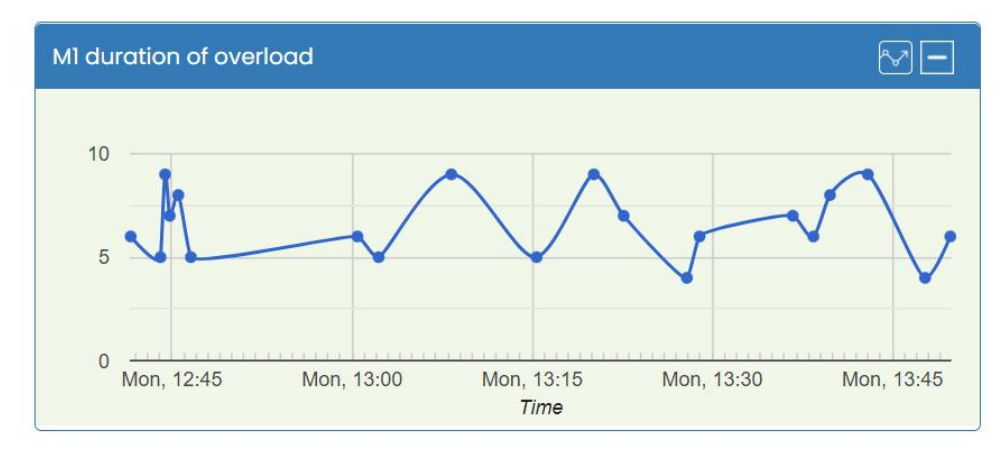

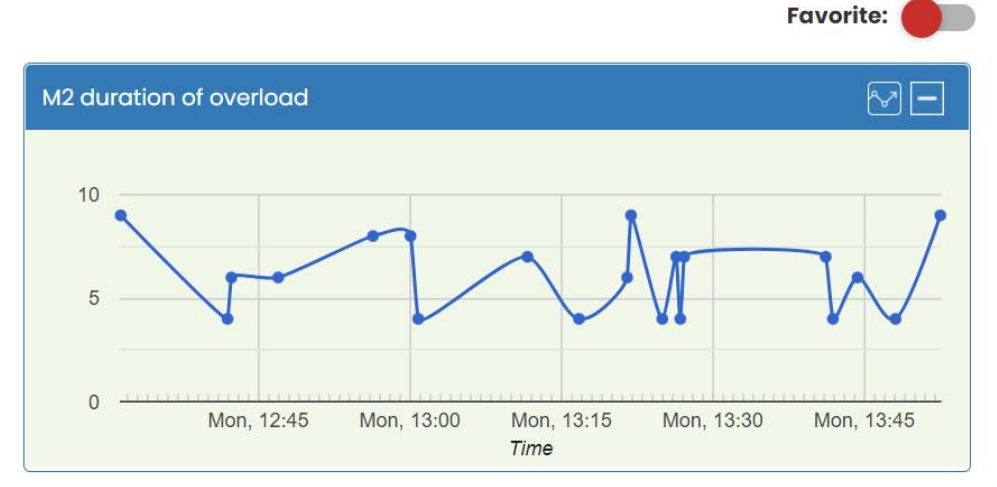

Data export

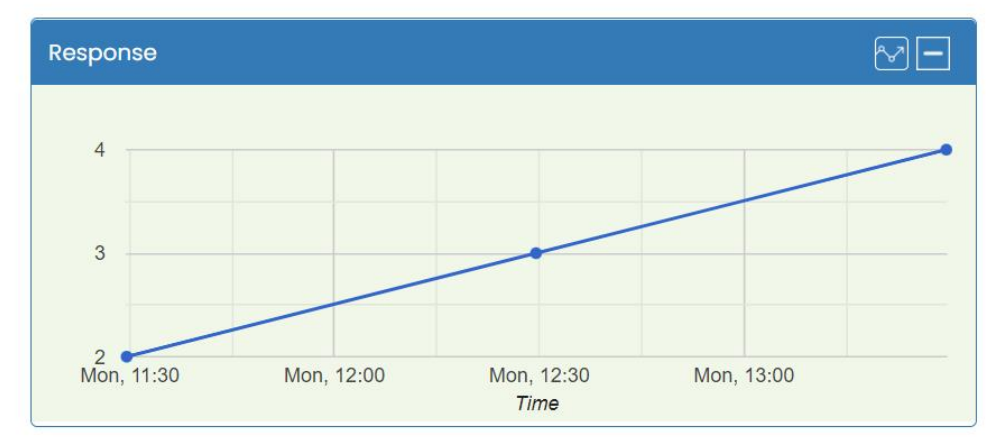

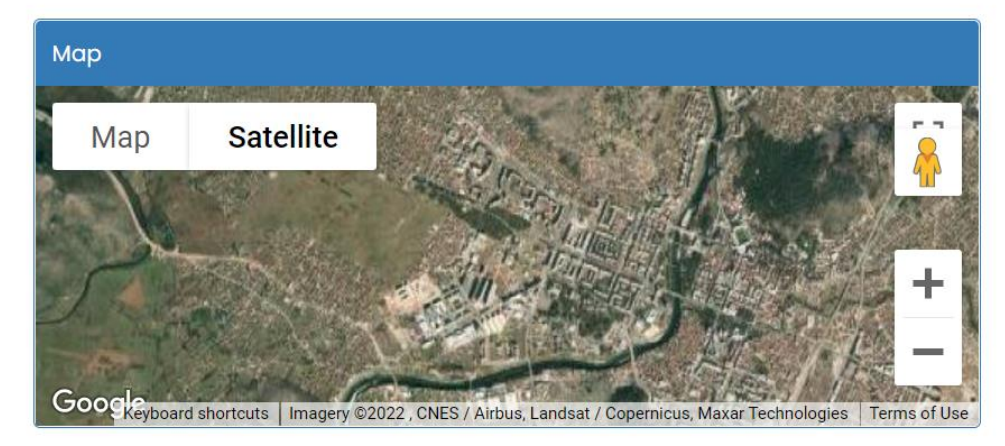

Second dissemination event in Montenegro, Podgorica, September 28, 2021 **8** and the second dissemination event in Montenegro, Podgorica, September 28, 2021

API JSON CSV/XLS

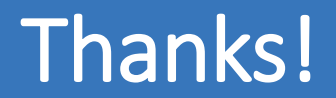

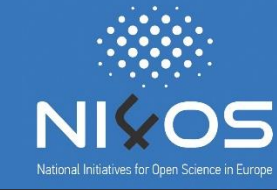

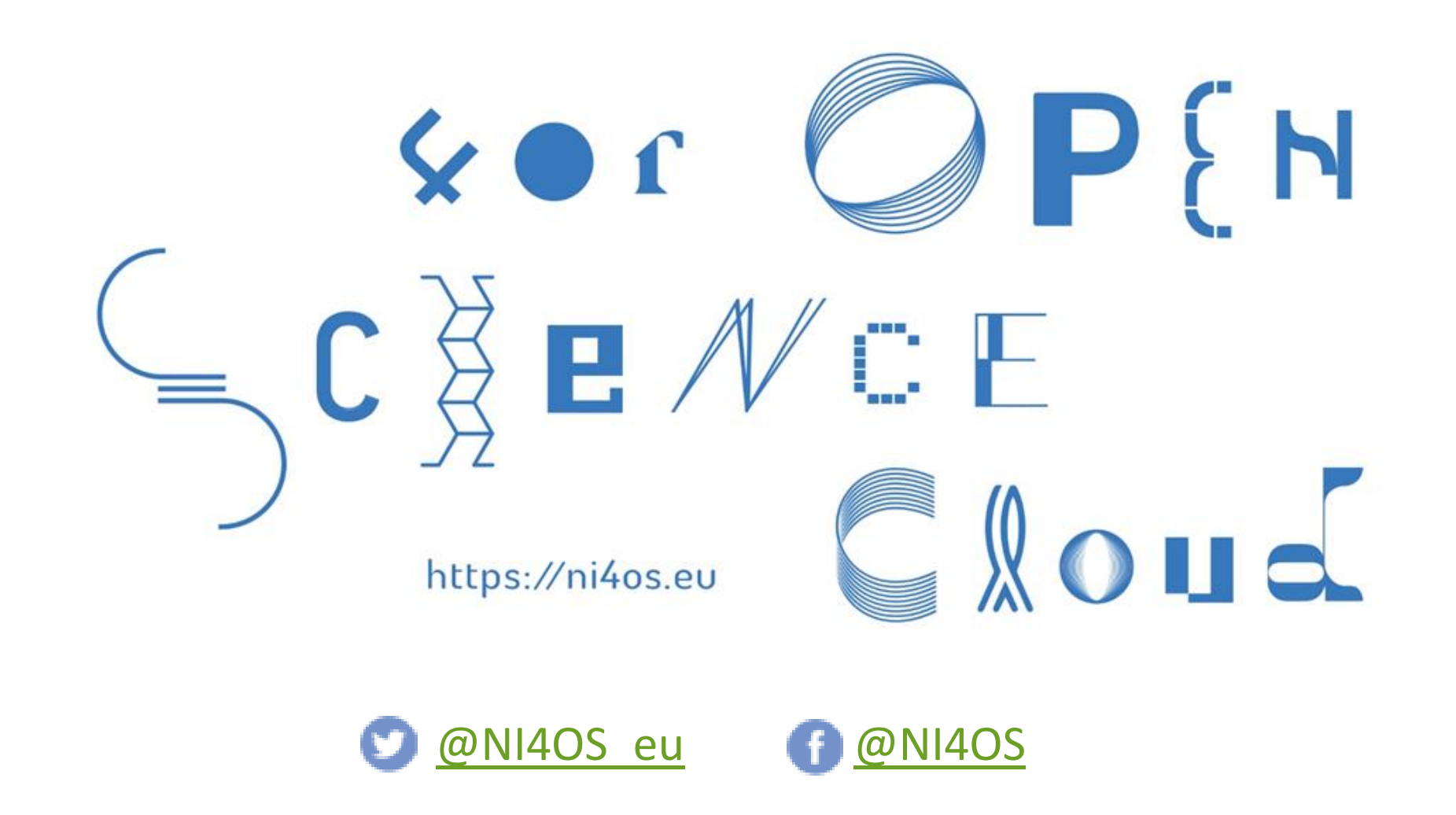

Second dissemination event in Montenegro, Podgorica, September 28, 2021 **9**